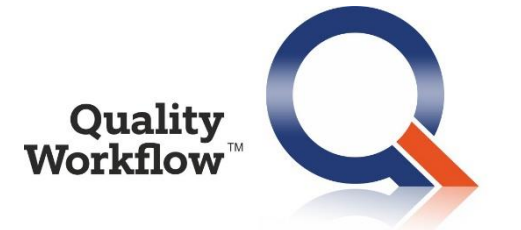

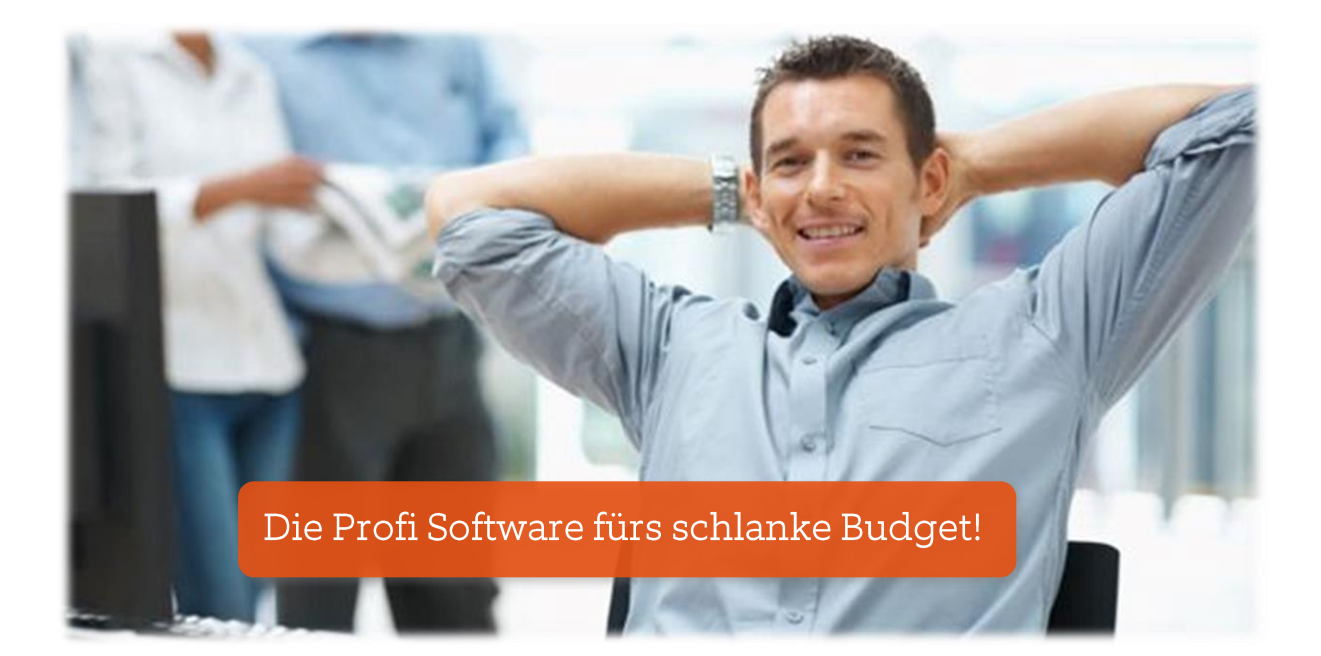

# QWF Instandhaltung **QWF Touch**

Neuerungen Release 9.4

# Das ist neu in QWF Instandhaltung 9.4

## 1. Verbesserungen und Erweiterungen QWF Instandhaltung

- Die Zuordnung eines bereits vorhandenen Scancodes zu einem Objekt oder einem Ersatzteil wird beim Speichern geprüft und verhindert.
- Das Caching wurde optimiert, damit beim Update das Leeren des Browser-Cache vermieden wird.

#### 2. Verbesserungen und Erweiterungen QWF Touch

- Die Schrift wird auf Smartphones größer angezeigt, um eine bessere Lesbarkeit zu bekommen.
- Auf Android Geräten ist die Scanfunktion bei Verwendung der Fully Browser App nun direkt aufrufbar, so wie bei Apple Geräten unter Verwendung der App Webframe.
- Auf manchen Android Geräten führte das Aufnehmen von Fotos über die integrierte Kamera manchmal zu einem Absturz der Anwendung. Mit Verwendung des Fully Browsers tritt dieses Verhalten nicht mehr auf.
- Die Zuordnung eines bereits vorhandenen Scancodes zu einem Objekt oder einem Ersatzteil wird beim Speichern geprüft und verhindert.
- In der Meldungsliste wird der Status von zugewiesenen Meldungen mit einem eigenen Icon angezeigt. Bisher wurde kein Icon angezeigt.
- Ein Mehrfachklick auf ein Ergebnis bei der Checklistenabarbeitung bringt nun keine Meldung mehr.
- Das Caching wurde optimiert, damit beim Update das Leeren des Browser-Cache vermieden wird.

### 3. Fehlerbehebung

Folgende Fehler wurden behoben:

- 1. Beim Kopieren eines Benutzers wird nun festgelegt, dass das Passwort beim ersten Einstieg zu ändern ist.
- 2. Die Sichtbarkeit der Personen zu einem Standort wurde nicht richtig abgespeichert. Dieser Fehler ist nun behoben.
- 3. Das Löschen von Standorten war nicht möglich, wenn Personen zu diesem Standort zugewiesen waren. Der Löschvorgang ist nun auch mit zugewiesenen Personen möglich.
- 4. Bei der Ausführung der Funktion "Person tauschen" trat ein Fehler auf, wenn die neue Person bereits zugewiesen war. Dieser Fehler wurde behoben.
- 5. Bei den Objekten wird der Scancode nun auch in der Baumstruktur angezeigt, wenn die Spalte eingeblendet ist. Bisher war diese Spalte leer.
- 6. Bei den Wartungsplan-Positionen wurden mehr Zusatzfelder angezeigt als vorhanden waren.
- 7. Wenn man bei einem eingeschalteten Tabellenfilter den Standardfilter verändert hat, wurden in weiterer Folge die Eingaben im Tabellenfilter immer zur Gänze markiert. Das hat zur Folge gehabt, dass der bereits eingegebenen Text überschrieben wurde. Dieses Verhalten wurde beseitigt.
- 8. Das Abschließen von Aufträgen war auch für bereits abgeschlossene Aufträge möglich.